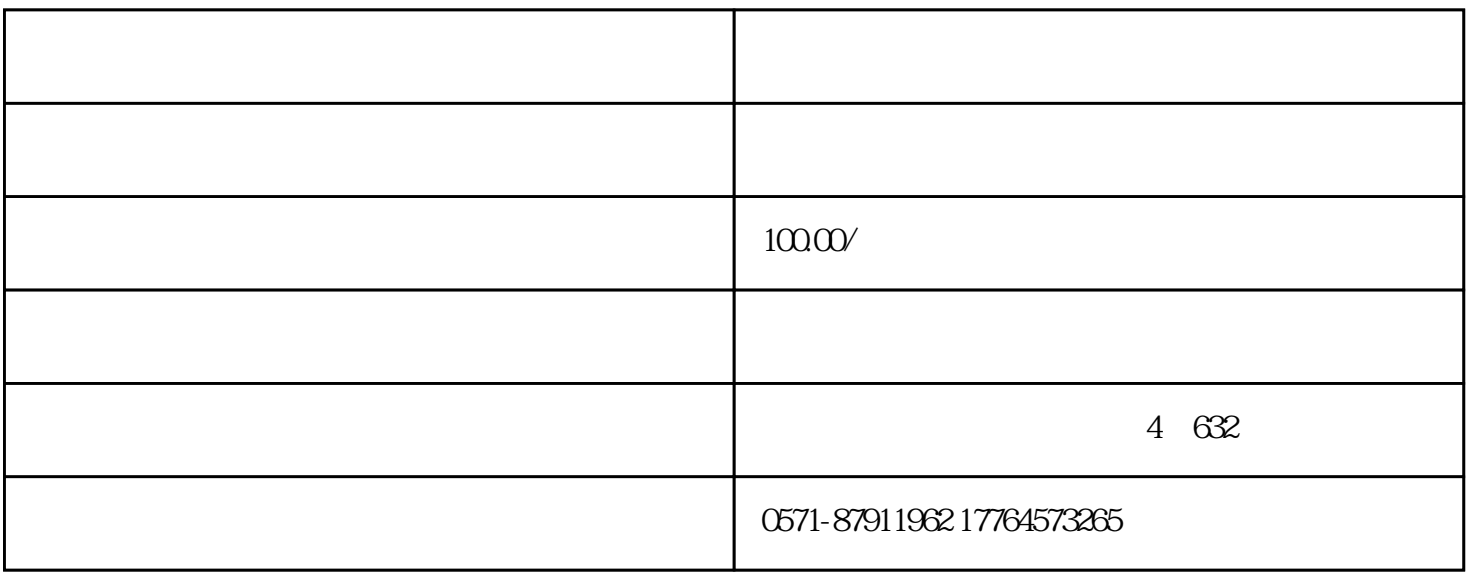

 $200$ 

1.  $2 \t3$  $4$ 

 $\mu$  , and  $\mu$  is the set of  $\mu$  is the set of  $\mu$ 

使用360浏览器搜索"济南市人民政府一网通办"选择"济南市人民政府一网通办"或登录济南市人民政 http://zwfw.jinan.gov.cn/

 $\frac{a}{\sqrt{2}}$